Cracking Adobe Photoshop is the most popular way to use the software. If you want to use the software for free, then there is no better way to do it than to crack it. So before you use the software, do your homework and make sure that the software you are using is safe. Installing Adobe Photoshop and then cracking it is easy and simple. The first step is to download the software and then download a keygen to generate a valid serial number for the full version of the software. Next, you need to download and run the keygen to generate a valid serial number, and then launch the software and enter the serial number. Once you have a valid serial number, you should be able to activate the full version of Adobe Photoshop. To check to see if your crack was successful, you can double-click the.exe file on your desktop to launch the full version.

## [Click Here](http://esecuritys.com/UGhvdG9zaG9wIDIwMjEgKFZlcnNpb24gMjIuNCkUGh/nichd/cholestin?&clearers=demobilize&sphygmomanometer=despaired&kimao=ZG93bmxvYWR8MlZLT1dVd2ZId3hOamN5TlRreU5UYzBmSHd5TmpJMWZId29UU2tnVjI5eVpIQnlaWE56SUZ0UVJFWmQ)

Revolutionary software lets you capture, retouch, modify and share up to four images at once. The combination of touch tools, 3D touches and adjustment layers allows you to speed through post-processing much faster than ever before. Face-aware presets improve the quality of your photos and a built-in darkroom lets you control your creativity down to the moment.

Adobe Photoshop CC starts off simple and lets you use the tools you learned during the longest-running version of Photoshop. Once you've mastered the basics, the AI tools offered make occasional tweaks to photos. Those tools include the paint bucket for spot editing (which is even more precise than the one in the older versions), Liquify, a built-in retouching tool, a quick filter that lets you adjust some basic color and exposure changes, and a Clone brush. There's also a feature called Facial Recognition that's like having a separate app for each located face in a photo. And as with the older version, you can even use both the keyboard and Smart Keyboard to edit photos.

The Photoshop CC is a welcome and long-overdue update for the program, packed with great new features. Many of the Adobe apps now include tools for the latest trends, including artistic tools that've become a part of most modern design practices, such as blending and masking. There's also a new Content Aware fill tool with handy features like masking and smart objects. It even expands on the idea of 3D objects by letting you create and publish virtual 3D scenes and explore them in three dimensions. Check out the Natural Edge option when you're considering a photo edit, and you'll probably find it gets a good perspective on distinguishing objects in the photo.

## **Photoshop 2021 (Version 22.4) Hacked For PC {{ lAtest release }} 2022**

So the first thing you will need to do is remove any unnecessary content from the header. Use the right tool for the job and try Photoshop Elements. In fact, what is Photoshop Elements used for? Wipe away any extra "stuff" you may have in your photograph but don't want to delete. Follow these tips and you are sure to see your work improve dramatically.

What Photoshop Does: This little tool allows you to copy and paste, align and crop, paste special effects, and save that cropped image from the clipboard, while maintaining the transparency of the layers. In addition, you can also use the Shape tool to paste in an image, turn that image into a layer, copy the layer, and paste it somewhere else in the document. This feature can be used with image files of any size.

The Picture Window is the first window you open when you launch Photoshop Elements, and it's not really a window, but rather a view of the currently selected photograph. It includes many of the tools that you use most often, such as the Clone Stamp, the Spot Healing Brush, and the Red Eye Remover.

As soon as you drag the eye dropper on a color within a document, the hue, value and saturation are instantly applied. You can also use the spot healing brush to correct blemishes and small marks.

**What It Does:** The Paint Bucket tool allows you to select and fill with a desired color. More specifically, the Paint Bucket is used to select an area of the image before selecting a color and applying it. If the color doesn't appear, you'll see a message saying that the color you wish to use isn't available, and you need to choose another color. The Paint Bucket can also be used to select an area of the image; however, it's not used to paint with the color in this case.

e3d0a04c9c

## **Photoshop 2021 (Version 22.4) Serial Key Windows 10-11 64 Bits {{ NEw }} 2022**

All Graphics items that you create, whether they $\hat{a} \epsilon^{m}$  re Text or Digital Art, are saved to a folder called Library which allows for easy accessing, search and usage of the data. You can save all of your graphics to one of the Libraries, and you can save them to individual Custom Libraries to save space. Adobe Photoshop offers a version of its line of graphics editing software for Mac OS X, Windows, and OS X. The Macintosh version is often abbreviated to Mac, while the Windows version has been approved as Windows, by default. Both can be used and the software can easily be installed in the three operating systems. The software is available in several editions that offer different pro level features. Photoshop CS5 offered both the basic Core workspace for most designers, and the extended workspace which included Photomerge, Adobe Camera Raw, Adobe Color & create, Adobe Photoshop Scratch, for the advanced photo editing features. Photoshop CS6 was the first version to offer 100% compatibility with the Apple iWork suite of applications. It also introduced many new features such as Content-Aware Masking, intelligent autoguides, and the Content-Aware Fill content-aware fill. It also added a built-in lightning effects and greater control over things like selections and Layers. The latest version Adobe Photoshop 2019 is mainly known for its multitask workspace. Various tasks in Photoshop can be triggered not just using the new tool panels in CS6 but also using the right-click and context menus. In addition, it allows you to work across multiple images simultaneously. It also has a new scroll bar, making it easier to navigate.

adobe photoshop free download pc wonderland adobe photoshop for download pc adobe photoshop windows 10 download pc adobe photoshop download for pc latest version adobe photoshop sketch download pc adobe photoshop cc 2020 download pc wonderland 32 bit adobe photoshop download pc windows 8 download adobe photoshop untuk pc download adobe photoshop untuk pc gratis download aplikasi adobe photoshop untuk pc

Adobe Photoshop is the industry leader in image editing, which is why the company makes it easy to get started working on photos with all the tools you need, from one intuitive interface. There's an easy-to-use app for iPhone and iPad, as well as desktop apps for Mac, Windows, and Linux. For more efficient use of your time you can use Photoshop for free as part of the Adobe Creative Cloud. Adobe has announced a new App for Mac, specifically designed to make the most of the company's newest product, Adobe Photoshop CC 2020. The free application is bundled with every copy of the software and includes fixes for 20 bugs, including one that caused a crash on startup and another that broke saving work to external storage. Photoshop is a product that has an overwhelming number of features, and many things can be done incorrectly or unnecessarily. Many Photoshop power users will tell you that the utility is accessible to non-photographers, but that said, it is still a tool designed for professionals. After a user creates a 3D file in Adobe After Effects or 3ds Max, they can import that content directly into Photoshop, and this gives Photoshop the ability to edit the 3D content. Learn how to import 3D content. Adobe Photoshop Elements: Create your own comics and animations with Photoshop Elements and then share them on the Web with your family and friends. You

can use your own photographs and illustrations to create beautiful stories with the latest version of Photoshop Elements.

Burning issues and retouching of images has been done for a long time with the help of Photoshop. The new version Adobe Photoshop introduces a tool named Smart Brush. This is a freeware tool that can be used to correct anything that is out of the image at any point. The tool will help the user to select an area with a brush and then drag the mouse to correct it. One of the most useful Adobe Photoshop features is the one that can help the user to remove unwanted objects. The user can preset a path in the tool path box and can drag it to remove the unwanted part of the design. The new version introduces interactive brushes that make it easier for the user to create professional looking images. With the help of the new brush designer in the Photoshop item dropdown, users can download or make a custom brush. The dynamic brush tool allows making brushes with the help of paint or color variables and custom fills. Photoshop works along with other Adobe software to make complex tasks easy. Adobe Adobe can combine multiple images, resize the images to fit the specific format, and then export the images as a PDF file or JPG file format. The files can be easily edited and worked upon in Illustrator or Premiere. 2011 has been the year of the new. With the help of the digital world, the new Photoshop looks different from the old Photoshop. Here the newest features such as "Live Guides" and "3D Tools" as well as "Crop and Straighten" have been updated. Furthermore, the updated version also adds features of real-time online collaboration tools such as linked files, layers, and subscriptions.

<https://zeno.fm/radio/x-force-keygen-artcam-2018> <https://zeno.fm/radio/heroes-season-2-hindi-dubbed> <https://zeno.fm/radio/talaqnama-form-in-urdu-pdf-download> <https://zeno.fm/radio/gcc-bobcat-bi-60-cutting-plotter-driver-windows-7-zip> <https://zeno.fm/radio/black-ops-2-exe-ui-error-42180> <https://zeno.fm/radio/express-invoice-registration-code> <https://zeno.fm/radio/total-war-attila-english-language-files-downloadl> <https://zeno.fm/radio/eu4-extended-timeline-download> <https://zeno.fm/radio/digitech-usb-av-grabber-driver-windows-7-20> <https://zeno.fm/radio/docklight-2-1-10-serial-number-keygen> <https://zeno.fm/radio/download-game-the-island-castaway-3-full-version> <https://zeno.fm/radio/matlab-r2015b-license-file-crack>

Under the hood, Lightroom mobile and Lightroom desktop share the same code base and are both built using the same technology. All the same features are included, and all the same photography and video processing workflows are supported. What are "Lightroom mobile" and "Lightroom desktop" used for? Lightroom mobile is a version of Lightroom geared towards digital asset management. It makes it easier to work with a variety of formats and is wellsuited for viewing, editing, and sharing images on iOS devices. Lightroom mobile also delivers seamless mobile photo printing and sharing, so you don't have to use another app to print and share photos on mobile devices. Lightroom desktop is a version of Lightroom geared towards photography and video. It delivers a best-in-class experience for Adobe customers who want to edit and print images on their desktop computers. It is also used as the basis for creating video playback software such as After Effects. Layers: Photoshop is highly demanded for complex editing workflows, where the extraction of layers is one of the most popular and utilized tool. Across layers, you can move, change and manipulate photos and graphics. It creates new layers, layers based

on the ones that are already created. If you have done layers on Photoshop then you know how important they are. And for the complex editing, Photoshop is indispensable because, you can create and shape your layers, and in turn, save your work as a whole image or as any individual layer.

<http://gabibeltran.com/?p=3919>

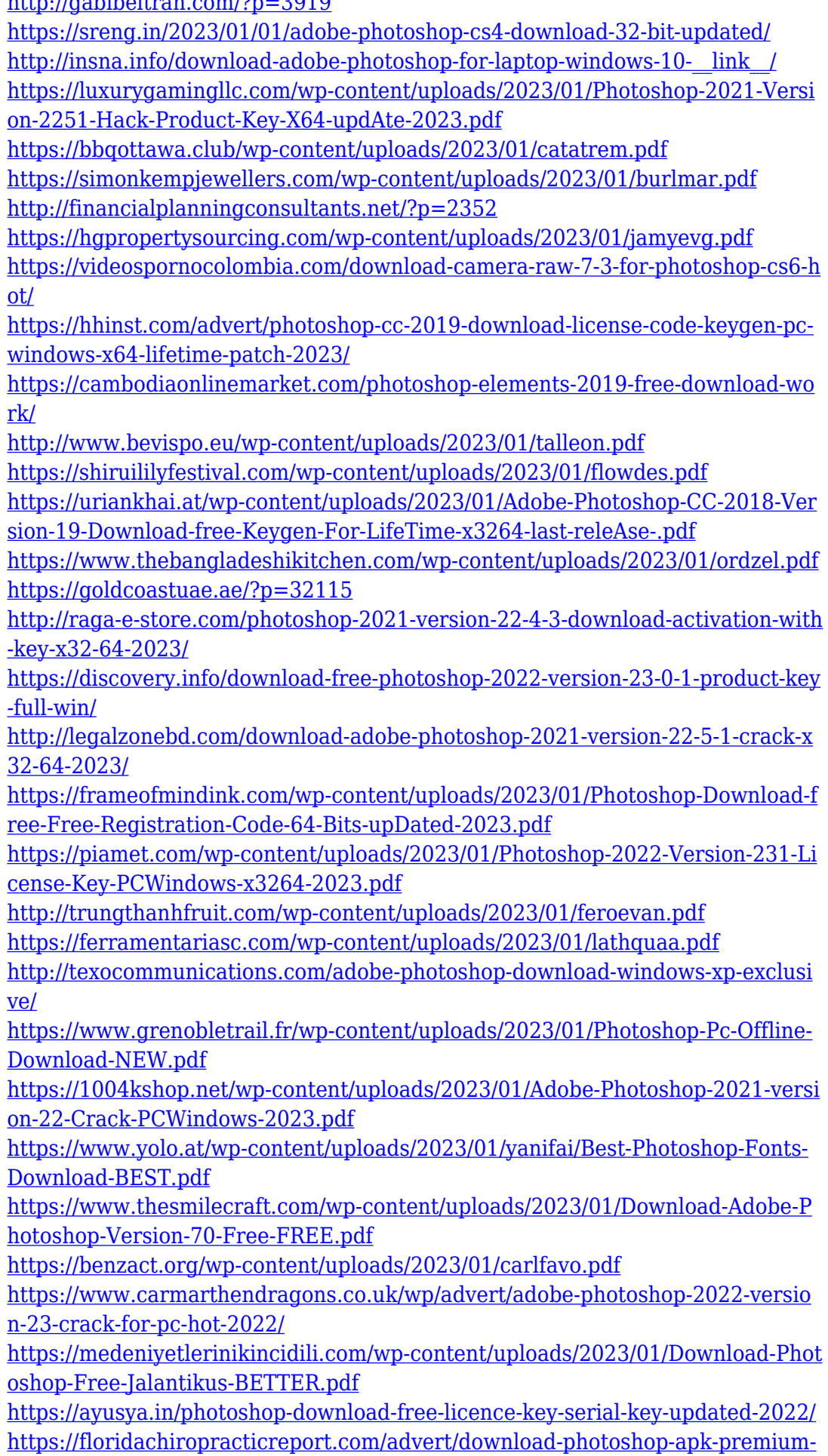

[repack/](https://floridachiropracticreport.com/advert/download-photoshop-apk-premium-repack/)

[https://www.mein-hechtsheim.de/advert/photoshop-2021-version-22-0-1-downlo](https://www.mein-hechtsheim.de/advert/photoshop-2021-version-22-0-1-download-free-serial-key-3264bit-2022/) [ad-free-serial-key-3264bit-2022/](https://www.mein-hechtsheim.de/advert/photoshop-2021-version-22-0-1-download-free-serial-key-3264bit-2022/)

[https://www.igrabitall.com/wp-content/uploads/2023/01/Photoshop-Ko-Kaise-Do](https://www.igrabitall.com/wp-content/uploads/2023/01/Photoshop-Ko-Kaise-Download-Karen-UPD.pdf) [wnload-Karen-UPD.pdf](https://www.igrabitall.com/wp-content/uploads/2023/01/Photoshop-Ko-Kaise-Download-Karen-UPD.pdf)

[https://ameppa.org/2023/01/01/photoshop-2022-version-23-1-1-license-code-key](https://ameppa.org/2023/01/01/photoshop-2022-version-23-1-1-license-code-keygen-license-code-keygen-windows-10-11-lifetime-release-2022/) [gen-license-code-keygen-windows-10-11-lifetime-release-2022/](https://ameppa.org/2023/01/01/photoshop-2022-version-23-1-1-license-code-keygen-license-code-keygen-windows-10-11-lifetime-release-2022/)

[https://seoburgos.com/photoshop-2022-version-23-1-1-product-key-full-new-202](https://seoburgos.com/photoshop-2022-version-23-1-1-product-key-full-new-2023/) [3/](https://seoburgos.com/photoshop-2022-version-23-1-1-product-key-full-new-2023/)

<https://kedaigifts.com/wp-content/uploads/2023/01/enapyony.pdf> [https://pharmtechtitans.com/download-adobe-photoshop-2021-version-22-3-with](https://pharmtechtitans.com/download-adobe-photoshop-2021-version-22-3-with-license-key-64-bits-2023/) [-license-key-64-bits-2023/](https://pharmtechtitans.com/download-adobe-photoshop-2021-version-22-3-with-license-key-64-bits-2023/)

<https://seecurrents.com/wp-content/uploads/2023/01/torlfits.pdf>

Another revolutionary Photoshop feature we're excited about is the one to automate selection. With the help of our AI assistant, Adobe Sensei (or the new Scene Intelligent segments), you can select an area of an image using a variety of selection methods as well as much more. Also, Adobe is introducing Adobe Portrait – a new, non-destructive technique for styling portraits. Now anyone can dial up sophisticated features in Photoshop to make edits to an image with much, much less effort. Well then, that's Adobe Photoshop for the new decade right there. It'll move you to a new form of creative, collaborate with others, and eventually revolutionize the way you do the things you already do. With exciting features to come along with this evolution in, stay tuned for all our future coverage of this software. For now, if you want to give it a go, you can download the software at Adobe. With a view to in-depth understanding of how it works, the majority of Photoshop Elements is based on the Photoshop software. As a result, it is possible to apply similar workflows to your Elements composition, such as the creation and saving of layers. To reinvent the way you edit images on a range of platforms including Mac, Windows, and Linux. Elements is designed to be more accessible and easier to use. Take a quick look at the final page of the Adobe Photoshop Elements User Guide. Though Photoshop Elements Elements for Mac is not quite as polished as it is on Windows, it's an easy and quick way to try out the Photoshop software.